# **MAXSYS** TM

# Control Salidas de Relé/ Suministro de Energía PC4204CF

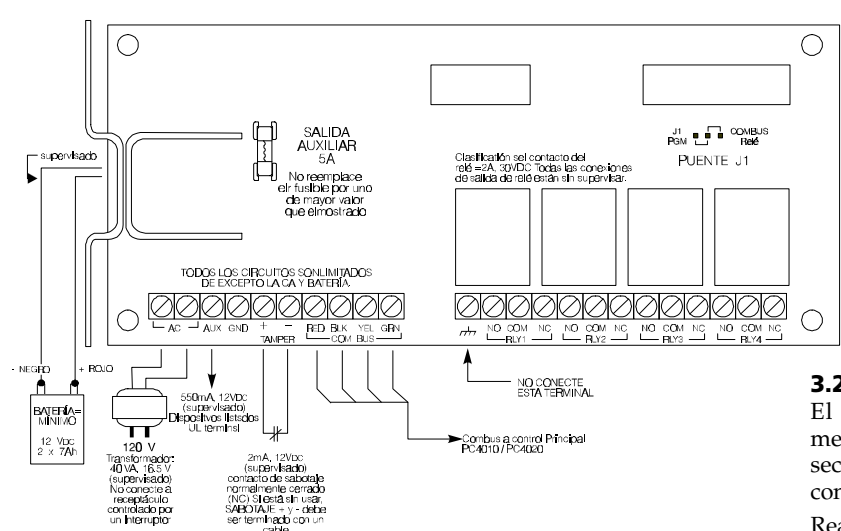

## 1. Introducción

El PC4204CF es un control de salidas de relé/suministro de energía para usarlo con los sistemas de seguridad/ incendio Maxsys PC4010CF y PC4020CF. El PC4204CF proporciona una salida de energía para dispositivos del sistema y 4 salidas de relé programables. El Relé 1 puede ser usado para realimentar el Combus.

*NOTA: El PC4204CF es el único suministrador de energía el cual puede realimentar el Combus en los sistemas PC4020/ 10CF. Vea el Manual de Instalación del control para más detalles.*

*El PC4204CF es la única unidad suministradora de energía para dispositivos del sistema PC4020/10CF que posean UL/ NFPA supervisión requerida integrada en el control.*

## 2. Especificaciones

- Corriente Nominal: 30 mA (del combus)
- Transformador (provisto) mínimo 40VA 16.5V
- Batería requerida 2 x 7Ah ácido de plomo sellado (no provisto)
- Conecte el control vía un Combus 4-hilos
- Salida de energía auxiliar: 550mA, 12VDC (basado en baterías de reserva 24 horas con 2x7Ah)
- Cuatro contactos de relé programables Forma C, contacto asignados 2A, 30 VDC
- Conexión de Sabotaje

## 3. Instalando el PC4204

#### 3.1 Desempacando

El paquete PC4204CF incluye las siguientes partes:

- Un tablero de circuito PC4204
- Una caja metálica PC4052CR con espacio para dos baterías 7Ah y un módulo PC4108A.
- Cinco sujetados plásticos
- Un fusible 5A de repuesto
- Transformador 16VAC, 40V

Instrucciones de Instalación v2.1

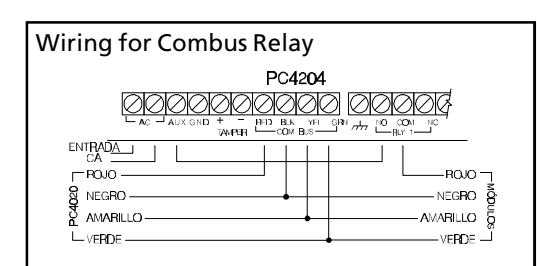

## 3.2 Montaje

El PC4204CF debe ser localizado dentro de una caja metálica PC4052CR, montado en una ubicación segura y seca. Preferiblemente, debe ser localizado en una distancia conveniente de los dispositivos conectados.

Realice los siguientes pasos para montar la unidad:

- 1. Presione los cinco sujetadores plásticos a través de los huecos de montaje en la parte posterior de la caja metálica.
- 2. Asegure la caja metálica a la pared en la ubicación deseada. Use las anclas de pared apropiadas cuando esté asegurando la caja metálica a un muro, yeso, cemento, ladrillo u otras superficies.
- 3. Presione el tablero del circuito dentro de los cinco sujetadores plásticos para asegurar el módulo a la caja metálica.

Una vez que la unidad es montada, el cableado puede ser completado.

#### 3.3 Instalación y Cableado

Antes de iniciar a alambrar la unidad, asegúrese que toda la energía (de la batería y del transformador CA) esté desconectada del control.

Realice los siguientes pasos para completar el cableado:

1. Conecte los cuatros cables Combus al PC4204CF. Conecte los cables Combus rojo, negro, amarillo y verde a las terminales RED (roja), BLK (negra), YEL (amarilla) y GRN (verde), respectivamente.

Si el Relé 1 está siendo usado para Alimentar el Combus, conecte los cables del Combus de acuerdo al diagrama anterior (Cableado para el Relé Combus). Observe que para esta opción, Puente J1 debe también ser fijado para "Relé Combus".

- 2. Complete todo el cableado de salida
- 3. Conecte el interruptor de sabotaje externo, si es usado.

Consulte los diagramas anteriores de cableado para más información.

## 3.4 Aplicar Energía

#### *NOTA: No conecte la energía hasta que todo el cableado esté completo.*

Después que todo el cableado está completo, aplique energía al control. Conecte los cables de la batería a la batería, después conecte la CA al transformador. Después, conecte energía al PC4204: los cables de la batería seguidos por la CA del transformador.

Por favor consulte el Manual de Instalación del sistema para información acerca de las limitaciones con relación a la función y uso del producto e información sobre las limitaciones como la responsabilidad del fabricante.

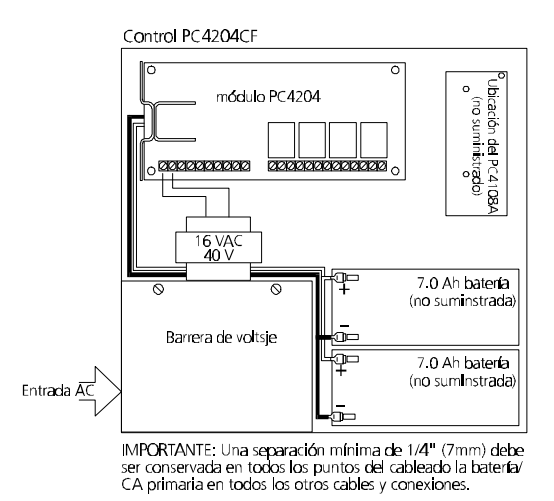

Para más información a cerca de las especificaciones de energía del control, vea el Manual de Instalación del control.

### 4 Registrar el Módulo

Una vez que todo el cableado está completo, el módulo debe ser registrado en el sistema. Para registrar el módulo, realice lo siguiente:

- 1. Entre a la programación del instalador presionando [\*] [8] [Código del Instalador].
- 2. Recorra a "Module Hardware" y presione la tecla [\*].
- 3. Recorra a "Enroll Module" y presione la tecla [\*].
- 4. Recorra a través de los diferentes módulos hasta que "PC4204" es mostrado. Presione la tecla [\*].
- 5. El mensaje "Create Tamper on Desired Unit (Crear Sabotaje en Unidad Deseada)" será mostrado. Para crear el sabotaje requerido, asegure la zona de sabotaje en el módulo y después ábrala. La transición de segura a violentada registra el módulo. Después que esto es realizado, el teclado mostrará el número del módulo y confirmará el registro (ej.: "PC4204 Mod 01 Enrolled").

Para más información con relación al registro del módulo, vea el Manual de Instalación del control.

### 5. Programar el Módulo

Para entrar a la programación PC4010/4020, entre [\*] [8] seguido por el código del Instalador. Cada salida de relé debe ser programada. Las hojas de programación localizadas en esta hoja indican cuales secciones deben ser programadas. Para más información con relación a la programación de zona, vea el Manual de Instalación del control.

*NOTA: Las opciones de salidas enumerados a continuación son para el PC4020 v3.0. Para la programación de zona para versiones de softwares anteriores, vea el correspondiente manual de programación.*

*NOTA: El Relé 1 no debe ser programado si es usado para Realimentar el Combus. Asegúrese que el Puente J1 esté fijado para "Relé Combus"*

*NOTA: Las salidas de relé PC4204CF no pueden ser usadas para dispositivos de notificación de sistemas de incendio.*

#### FCC COMPLIANCE STATEMENT

CAUTION: Changes or modifications not expressly approved by Digital Security Controls Ltd. could void your authority to use this equipment.

This equipment generates and uses radio frequency energy and if not installed and used properly, in strict accordance with the manufacturer's instructions, may cause interference to radio and television reception. It has been type tested and found to comply with the limits for Class B device in accordance with the specifications in Subpart "B" of Part 15 of FCC Rules, which are designed to provide reasonable protection against such interference in any residential installation. However, there is no guarantee that interference will not occur in a particular installation. If this equipment does cause interference to television or radio reception, which can be determined by turning the equipment off and on, the user is encouraged to try to correct the interference by one or more of the following measures:

- Re-orient the receiving antenna
- Relocate the alarm control with respect to the receiver
- Move the alarm control away from the receiver
- Connect the alarm control into a different outlet so that alarm control and receiver are on different circuits.

If necessary, the user should consult the dealer or an experienced radio/television technician for additional suggestions. The user may find the following booklet prepared by the FCC helpful: "How to Identify and Resolve Radio/ Television Interference Problems". This booklet is available from the U.S. Government Printing Office, Washington, D.C. 20402, Stock # 004-000-00345-4.

## **Salidas PC4204** Modelo Número: PC4204 #  $\Box$  $(1-16 = XX)$

|              | Partition                                                                                                    |                                                                                                    |                                                                                                    |  |                                                                                                    |           |                                                                                                    |          |             |
|--------------|----------------------------------------------------------------------------------------------------|----------------------------------------------------------------------------------------------------|----------------------------------------------------------------------------------------------------|--|----------------------------------------------------------------------------------------------------|-----------|----------------------------------------------------------------------------------------------------|----------|-------------|
|              |                                                                                                    |                                                                                                    | Salida<br>3<br>2                                                                                                    |  | 5<br>6                                                                                                    | 8<br>Zona |                                                                                                    | Hor. $#$ | Cont. Puls. |
| [000702XX01] | <b>PC4204 Relé 1</b>                                                                                                    |                                                                                                    |                                                                                                    |  |                                                                                                    |           |                                                                                                    |          |             |
| [000702XX02] | <b>PC4204 Relé 2</b>                                                                                                    |                                                                                                    |                                                                                                    |  |                                                                                                    |           |                                                                                                    |          |             |
| [000702XX03] | <b>PC4204 Relé 3</b>                                                                                                    |                                                                                                    |                                                                                                    |  |                                                                                                    |           |                                                                                                    |          |             |
| [000702XX04] | <b>PC4204 Relé 4</b>                                                                                                    |                                                                                                    |                                                                                                    |  |                                                                                                    |           |                                                                                                    |          |             |
|              | Lista de Opciones de Salida                                                                                                    |                                                                                                    |                                                                                                    |  |                                                                                                    |           |                                                                                                    |          |             |
| $\mathbf{r}$ | Incendio y Robo<br>[00]<br>[01]<br>Inv. Incendio/Robo<br>[02]<br>Robo solamente<br>[03]<br>Inv. Robo solamente<br>[04]<br><b>IncendioSolamente</b><br>Inv. Incendio Solamente<br>[05]<br>[06]<br>Estado Armar<br>[07]<br>Inv. Estado Armar<br>[08]<br>Fecha de Horario<br>[09]<br>Estroboscópica<br>Enganchada<br>Salida de Falla<br>$[10]$<br>$[11]$<br>Pulso de Cortesía<br>[12]<br>Seguidor de Aviso<br>$[13]$<br>TLMsolamente<br>$[14]$<br>TLM y Alarma<br>PQ1QQ1Q1Q1<br>$\overline{\phantom{a}}$ | $[15]$<br>[16]<br>$[17]$<br>$[18]$<br>$[19]$<br>$[20]$<br>$[21]$<br>[22]<br>$[23]$<br>$[24]$<br>[25]<br>$[26]$<br>[27]<br>$[28]$<br>$[29]$<br>$[30]$ | Falla para Comunicarse<br>Comunicaciones Activadas<br>Iniciación a Tierra<br>Salida de Conclusión<br>Alimentación del Combus<br>EstadoListo<br>Alarma de Zona<br>Sigue Zona<br>Salida de Compulsión<br>Sigue Zumbador<br>Operación Remota<br>Sigue Salida<br>Sigue Entrada<br>Sabotaje de Zona<br>Falla de Zona<br>Sigue Sabotaje de Zona |  | Sigue Falla de Zona<br>[44]<br>Modo Armado Presente<br>[45]<br>Modo Armado Ausente<br>[46]<br>$[47]$<br>Alarma de Detector de<br>$[48]$<br>Humo de 2-hilos<br>$[49]$<br>Falla de Detector de Humo<br>$de2$ -hilos<br>[50]<br>$[51]$<br>Alarma de Corriente de<br>$[52]$<br>Agua<br>Falla de Corriente de Agua<br>$[53]$<br>Comando de Salida 1<br>$[54]$<br>$[55]$<br>Comando de Salida 2<br>$[56]$<br>Comando de Salida 3<br>$[57]$<br>Comando de Salida 4<br>Comando de Salida 5<br>$[58]$<br>Comando de Salida 6 |           | Comando de Salida 7<br>Comando de Salida 8<br>Salida de Policía<br>Salida de Atraco<br>Falla Zona Incendio<br>IncendioContinuo<br>Incendio Temporal <sup>+</sup><br><b>IncendioCSFM</b><br><b>IncendioPulsado</b><br>IncendioEstroboscópico<br>Falla a Tierra<br>Falla Incendio Común<br>Falla Campana<br><b>EstadoCA</b><br>PARSTAT ALMMEM<br>(Memoria de Alarma;<br>Estado de Partición) |          |             |

◆ Para PC4204 v2.1 y más reciente

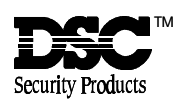